#### W3C WoT Current Practices

#### IRTF T2TRG Meeting, San Jose, CA, USA, 2016

Matthias Kovatsch ([kovatsch@inf.ethz.ch](mailto:kovatsch@inf.ethz.ch))

#### Current Practices Document

<http://w3c.github.io/wot/current-practices/wot-practices.html>

- Collect W3C WoT building blocks in a single document
- Try to reflect latest discussion and Plugfest results
- Getting started guide for prototype implementations
- Possible starting point for W3C WoT Working Group
- Note
	- Work in progress
	- Not a normative specification

#### Current Practices

- Assumptions
	- Web resource model with URIs, but multiple protocol bindings
	- Things are represented by "Internet application endpoints"/"Web components"
	- Hosted directly on physical devices or gateways/hubs or the cloud
	- Can be client, server, or both ("servient")
- Thing Description (TD)
- WoT API
- Scripting API
- Plugfests

#### WoT Architecture is Flexible

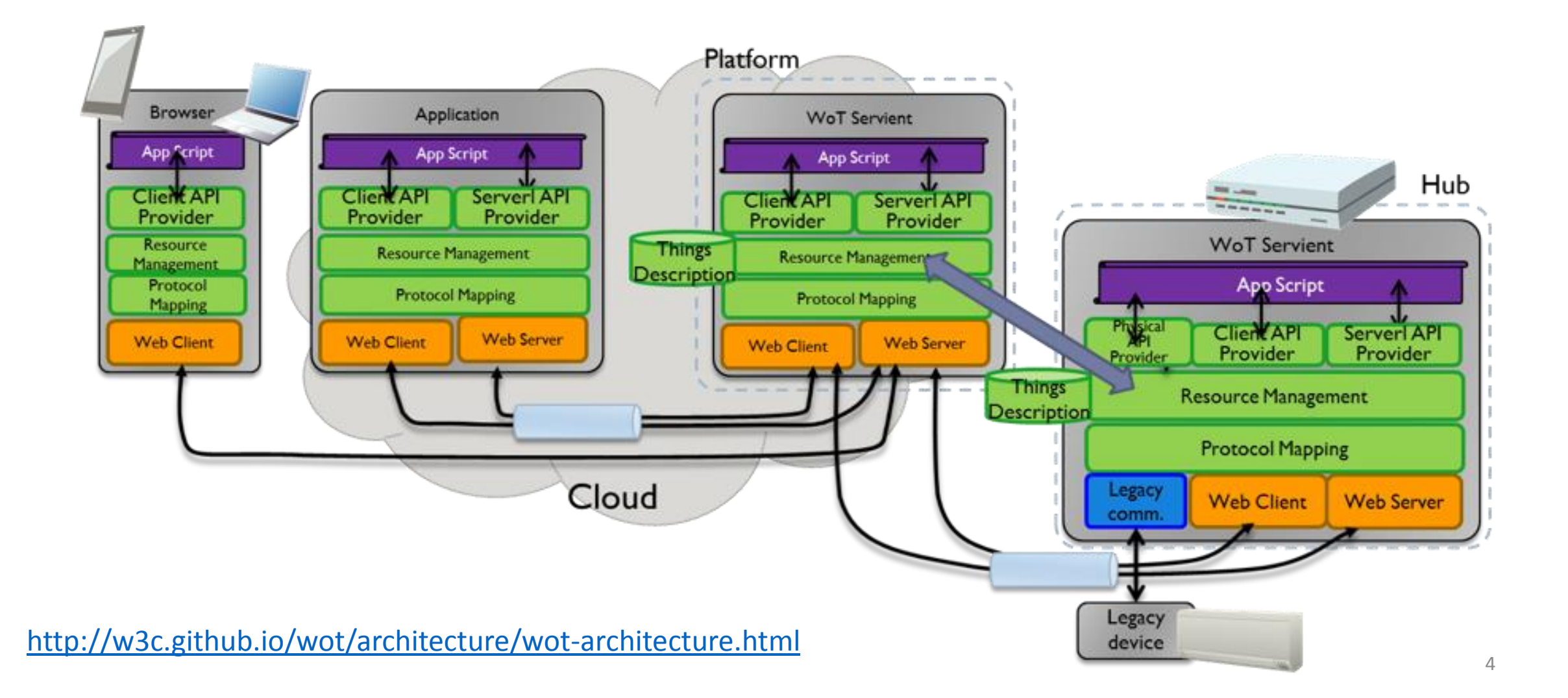

# Thing Description (TD)

- Semantic metadata
	- Human readable name, descriptions, location, etc.
	- Can change in different stages of the life cycle
- Communication metadata
	- Protocols (scheme part of base URIs)
	- Encodings (serialization formats)
- Security metadata
	- Prerequisites to access things/resources
	- Protection of the TD itself
- Interactions
	- Properties
	- Actions
	- Events

## TD Sample

}

```
{ "@context": ["http://w3c.github.io/wot/w3c-wot-td-context.jsonld",
                {"ex":"http://example.org/application-specific#"}]
  "@type": "Thing",
  "name": "MyLED",
  "uri": ["coap://www.myled.com:5683/", "http://www.myled.com:8080/myled/"],
  "encodings": ["JSON"],
  "security": {"cat":"token:jwt", "alg":"HS256", "as":"https://authority.example.org"},
  "properties": [
      "@type": "ex:StatusProperty",
   "name": "My status",
   "href": ["status", "properties/status"],
       " valueType ": "xsd:boolean",
       "writable": false
     } ],
  "actions": [
   { "@type": "ex:FadeAction",
   "name": "Fade In", 
       "href": ["in", "actions/fadein"] 
     } ],
  "events": [
     { "@type": "ex:CriticalEvent",
       "name": "Critical Condition", 
       "href": ["ev", "events/critical"] 
     } ]
```
### TD Discovery

- Used at Plugfests
	- Manual: Provide TD by user
	- Repository: Register and look up with SPARQL
- Planned
	- In proximity
	- On network
	- Directories

#### WoT API

- Web API that is describable by a TD (resource model)
- Client and server connectors
- Various protocol mappings
	- HTTP (commonly used)
	- CoAP (commonly used)
	- MQTT (envisioned, requires shim layer)
	- BLE (envisioned, requires URI definition)

• …

# Scripting API

- API provided by a common scripting runtime for portable apps (cf. Web browser API for the normal Web)
- Defined in WebIDL and intended for various scripting languages
	- JavaScript (common on the Web)
	- Lua (common in embedded systems)
	- …
- Different aspects
	- Physical API (directly attached hardware;)
	- Discovery API (find and filter things)
	- Client API (access other things)
	- Server API (provide interactions for other things)

#### WebIDL Discovery API: ThingRequest

```
[Constructor(ThingFilter filter)] interface ThingRequest {
 Promise<sequence<Thing>> start(); };
```

```
dictionary ThingFilter {
     DOMString? type;
     ThingProximity? proximity;
     DOMString? id;
     DOMString? server;
};
```
#### WebIDL Client API: ConsumedThing

[Constructor(ThingDescription td)] interface ConsumedThing { readonly attribute DOMString id; readonly attribute DOMString type; readonly attribute DOMString name; readonly attribute boolean reachable; attribute EventHandler onreachabilitychange; Promise<any> callAction(DOMString actionName, any parameter); Promise<any> setProperty(DOMString propertyName, any newValue); Promise<any> getProperty(DOMString propertyName); void addListener(DOMString eventName, ThingEventListener listener); void removeListener(DOMString eventName, ThingEventListener listener); void removeAllListeners(DOMString eventName); }; callback ThingEventListener = void (ThingEvent event);

### WebIDL Server API: ExposedThing

[Constructor(ThingDescription td), Constructor(DOMString name)] interface ExposedThing { readonly attribute ThingDescription description; readonly attribute DOMString name;

 ExposedThing addAction(DOMString actionName, DOMString paraType, DOMString resType); ExposedThing addProperty(DOMString propertyName, DOMString propertyType);

 void onCall(DOMString actionName, ActionEventListener listener); void onChange(DOMString actionName, ChangeEventListener listener);

```
 void addListener(DOMString eventName, ThingEventListener listener);
     void removeListener(DOMString eventName, ThingEventListener listener);
     void removeAllListeners(DOMString eventName);
};
callback ThingEventListener = void (ThingEvent event);
callback ChangeEventListener = void (any newValue, any OldValue, ThingEvent event);
callback ActionEventListener = any (any param);
```
# Plugfests

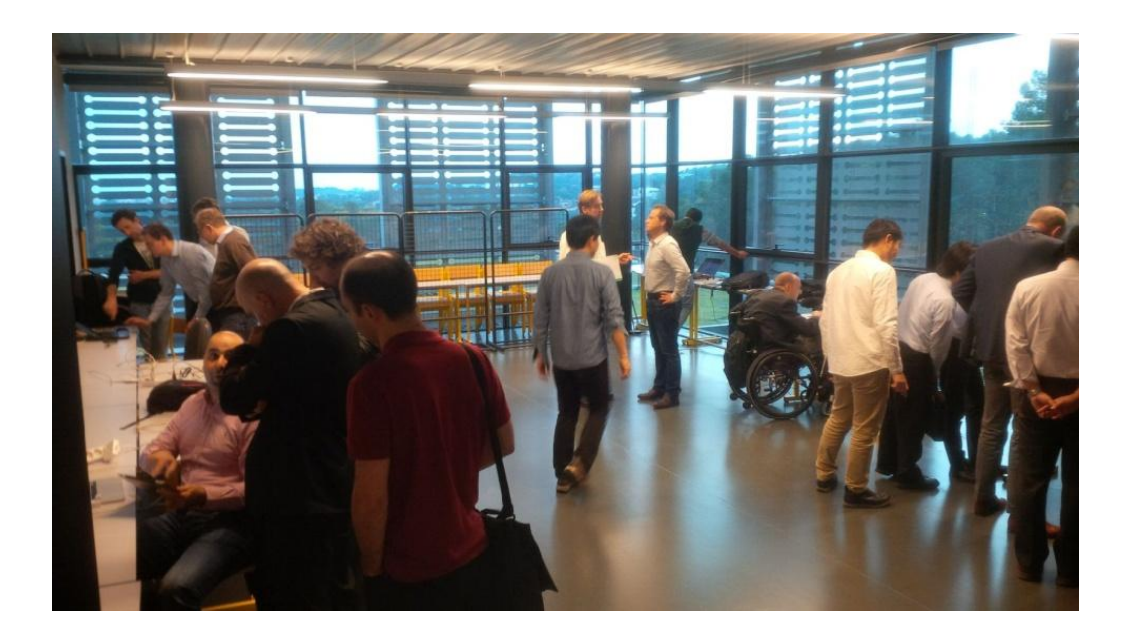

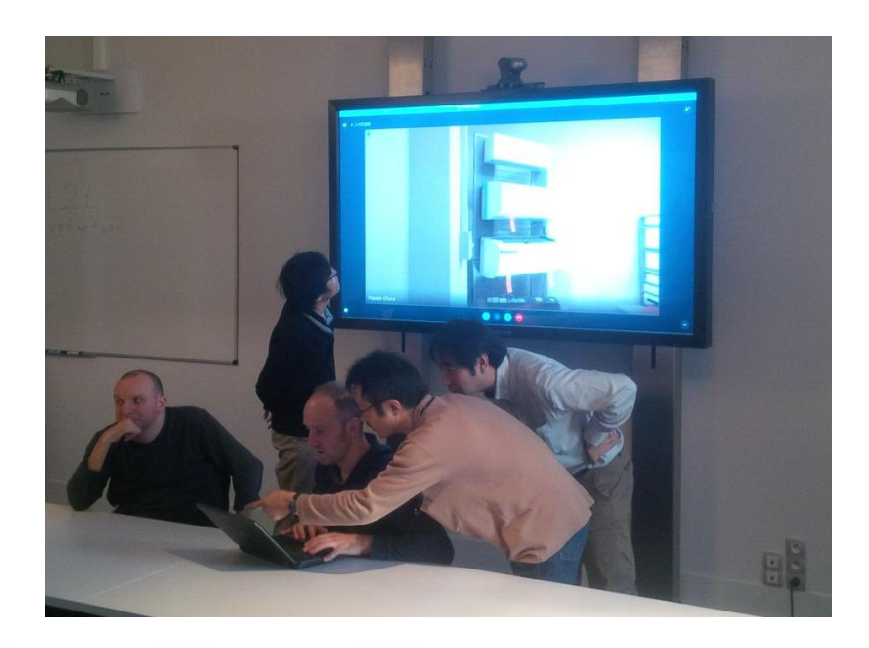

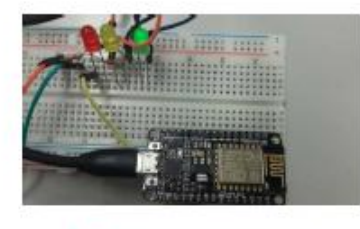

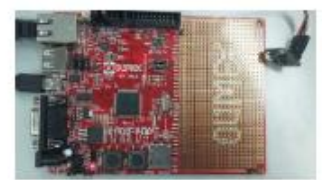

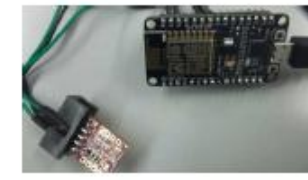

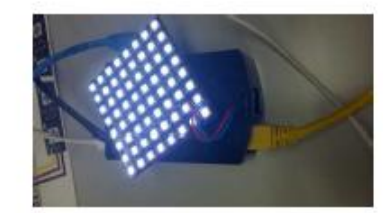

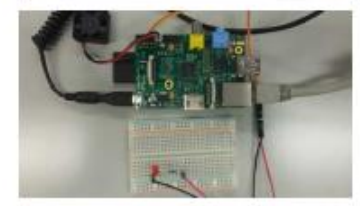

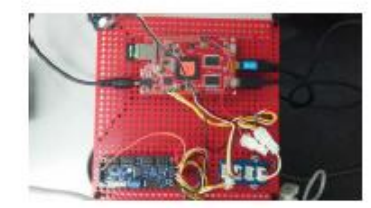

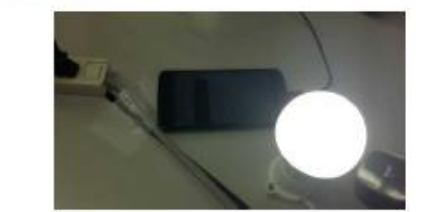

# Sapporo Plugfest

- 15 TDs provided
- Mainly HTTP
- Few CoAP implementations
- Easy access (via browser, UI, cloud)
- Successful interaction

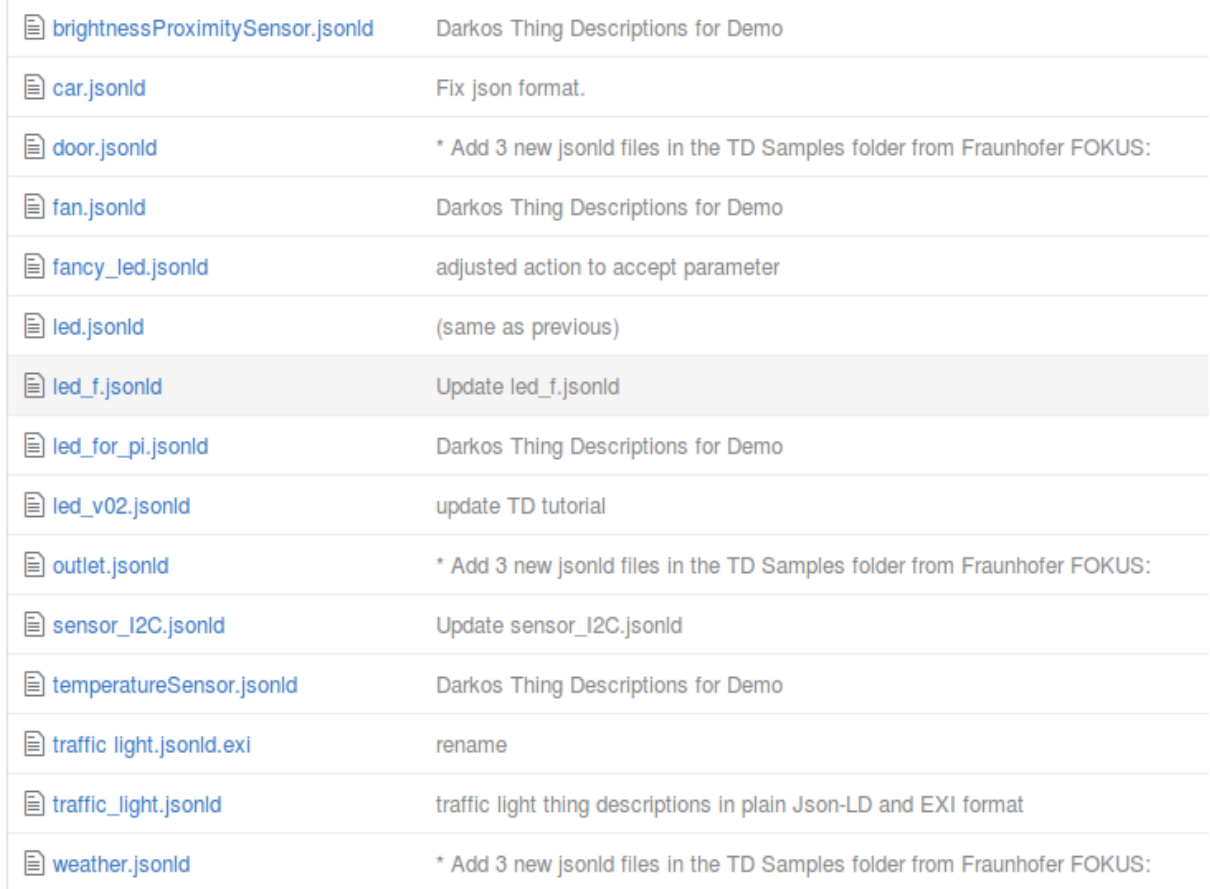

# Nice Plugfest

- 21 TDs provided
- Mainly HTTP
- Some CoAP
- Individual WS and MQTT
- TD repository
- Security
- Thing-2-Thing interaction

#### Search Results

Traffic Light Thing (/td/e 10315e8) CoAP:coap://ec2-54-154-59-218.eu-west-1.compute.amazonaws.com:5683

- MyLedP1 (/td/f5759718) HTTP:http://w3c-ubuntu.cloudapp.net/wot/things/ledlamp/1
- MyLedP2\_nosec (/td/3d169df2) HTTP:http://w3c-ubuntu.cloudapp.net/wot-nosec/things/ledlamp/2
- TemperatureThingy (/td/1aa3b15d) CoAP:coap://192.168.16.47:5683
- MyAirConditionerP1\_nosec (/td/36186f28) HTTP:http://w3c-ubuntu.cloudapp.net/wot-nosec/things/airconditioner/1
- MyAirConditionerP1 (/td/9a324125) <sup>J</sup> HTTP:http://w3c-ubuntu.cloudapp.net/wot/things/airconditioner/1
- MyLedP2 (/td/b0bcfde9) HTTP:http://w3c-ubuntu.cloudapp.net/wot/things/ledlamp/2
- servient (/td/096fd715) HTTP:http://192.168.16.111:8080/things/servient,CoAP:coap://192.168.16.111/things/servient [
- basicLed (/td/31f42ff9) HTTP:http://192.168.16.111:8080/things/basicled,CoAP:coap://192.168.16.111/things/basicled
- MyLedP1\_nosec (/td/bc424d41) HTTP:http://w3c-ubuntu.cloudapp.net/wot-nosec/things/ledlamp/1
- BrightnessAndProximitySensor (/td/a54c40ff) CoAP:coap://192.168.16.102/BrightnessAndProximitySensor
- AlarmThingy (/td/28253a51) CoAP:coap://192.168.16.46:5683
- MyAirConditionerP2\_nosec (/td/8c684e83) HTTP:http://w3c-ubuntu.cloudapp.net/wot-nosec/things/airconditioner/2
- MyLEDF (/td/3fd19b28)
- HTTP:http://192.168.16.113:8445/wot/MyLED

#### MyAirConditionerP2 (/td/e274542c)

## Montreal Plugfest

- Focus on updated mechanisms
- Scenario for more compex T2T interaction
- Participation
	- https://www.w3.org/WoT/IG/wiki/F2F meeting 2016, April, 11th -13th, Montreal, Canada
	- Sign up
	- Follow information in Current Practices document
- Provide information about your thing implementation  $\rightarrow$  scenario
	- Descriptive name (e.g., "Color LED", "Humidity Sensor")
	- Properties, actions, and events

## Links

- [http://w3c.github.io/wot/current-practices/wot-practices.html](http://w3c.github.io/wot/architecture/wot-architecture.html)
- <http://w3c.github.io/wot/architecture/wot-architecture.html>
- <https://www.w3.org/WoT/IG/wiki/>